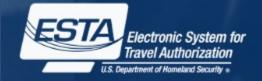

# Electronic System for Travel Authorization (ESTA)

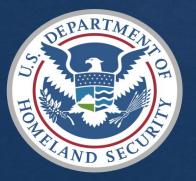

U.S. Customs and Border Protection February 2016

### Entire Welcome Page

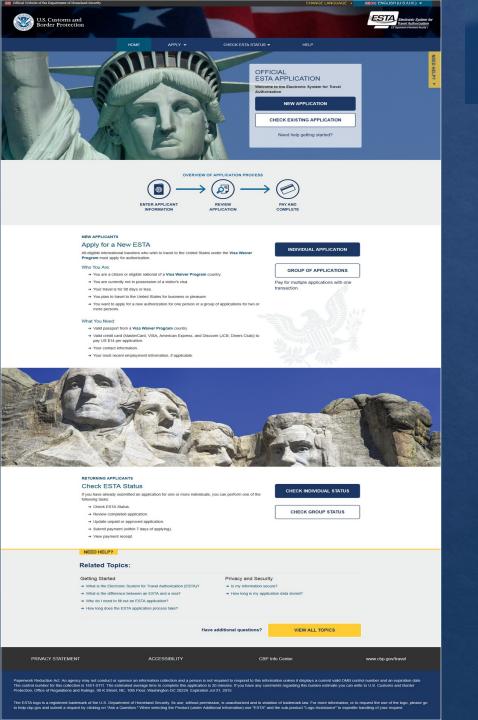

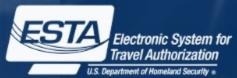

## **Navigation Menu**

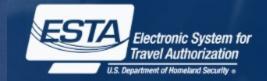

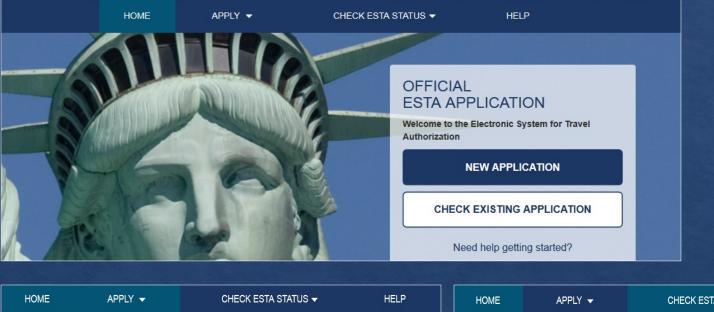

CHECK ESTA STATUS -HELP Individual Application Check Individual Status Group of Applications Check Group Status OFFICIAL For visitors For visitors updating or applying for a checking the new travel status of an 3 authorization. existing travel

authorization.

## Language Menu

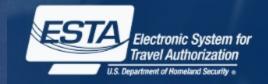

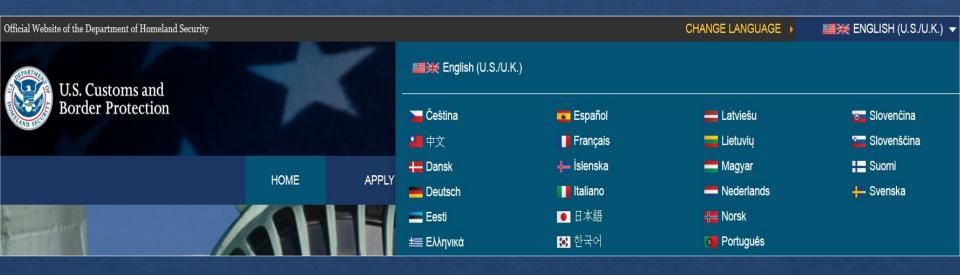

Applicants can choose to view the ESTA site in a different language by clicking the down arrow on the upper right corner. This option is available on every page.

### **Paperwork Reduction Act**

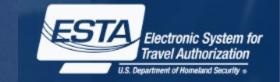

NEED HELP?

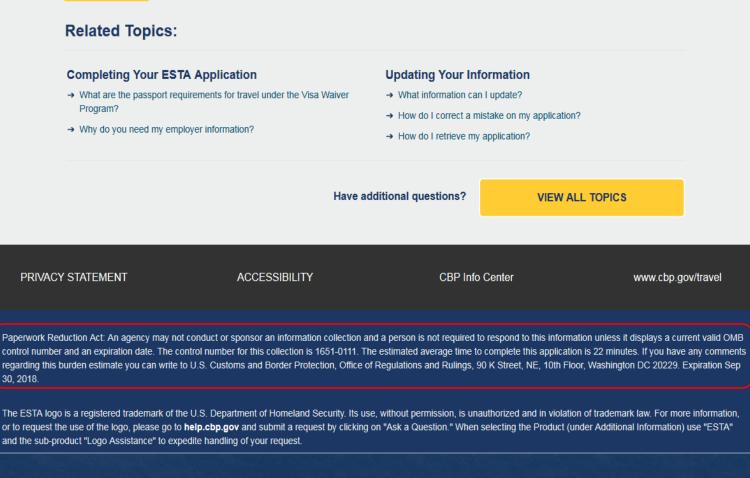

### For this release the Paperwork Reduction Act expiration date was updated to September 30, 2018

## **Help Topics**

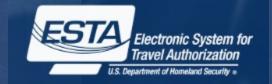

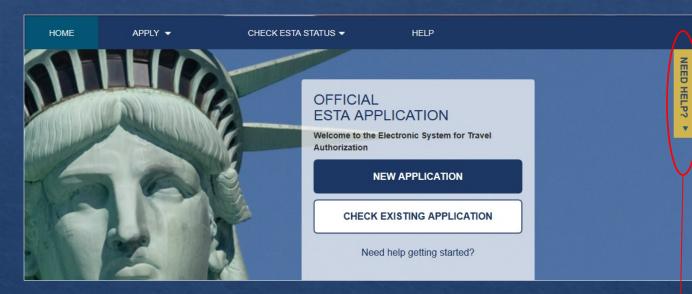

Applicants can also access ESTA instructional resources by clicking on the yellow "Need Help" icon on the right side of the screen or by scrolling to the bottom of the page. Help Topics can be accessed from every page.

#### NEED HELP?

#### **Related Topics:**

#### **Getting Started**

- → What is the Electronic System for Travel Authorization (ESTA)?
- → What is the difference between an ESTA and a visa?
- → Why do I need to fill out an ESTA application?
- → How long does the ESTA application process take?

#### **Privacy and Security**

- → Is my information secure?
- → How long is my information stored?

## **Applying for an ESTA**

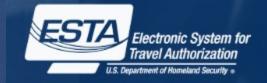

|                     | HOME                                                                                                    | APPLY 👻                                                                                                    | CHECK ESTA                                                                                                    | STATUS 🛨                                                                                                 | HELP                                          |                                                                         |
|---------------------|----------------------------------------------------------------------------------------------------|----------------------------------------------------------------------------------------------------|----------------------------------------------------------------------------------------------------|----------------------------------------------------------------------------------------------------|-----------------------------------------------|-------------------------------------------------------------------------|
|                     |                                                                                                    | Individual Application                                                                                                    |                                                                                                    |                                                                                                    |                                               |                                                                         |
|                     |                                                                                                    | Group of Applications                                                                                                    |                                                                                                    | OFFICIAL                                                                                                 |                                               |                                                                         |
|                     |                                                                                                    | RUDAN                                                                                                    | 5/                                                                                                    | ESTA APPI                                                                                                | LICATION                                      |                                                                         |
|                     | hille                                                                                                    |                                                                                                    |                                                                                                    | Welcome to the El<br>Authorization                                                                       | lectronic System for T                        | ravel                                                                   |
| Department of       | Homeland Security                                                                                                    |                                                                                                    |                                                                                                    | CHANGE LANGUA                                                                                            | GE 🔰 📖 💥 ENGLISH (U.:                         | S./U.K.) 👻                                                              |
| Custom<br>der Prote | SECURITY NOTIFICATION                                                                                                    | I                                                                                                    |                                                                                                    |                                                                                                    | Tra                                           | ectronic System for<br>wel Authorization<br>ment of Homeland Security • |
|                     | provided for official U.S. Government in<br>other security measure does not estable                                            | of Homeland Security computer system.<br>Iformation and use. There is no expectati<br>ish an expectation of privacy. By using th<br>on this computer system. Access to this s                                                 | ion of privacy when you use this compu-<br>is system, you consent to the terms set                                            | iter system. The use of a passw<br>t forth in this notice. You may no                                    | vord or any<br>bt process                     |                                                                         |
|                     | other criminal laws. Anyone who access<br>discloses information, or prevents author<br>and any related equipment is subject to | ontained herein, or in transit to/from this s<br>ses a Federal computer system without a<br>prized use of information on the compute<br>monitoring for administrative oversight,<br>mance of applicable security features and | authorization or exceeds access author<br>r system, may be subject to penalties, t<br>law enforcement, criminal investigative | ity, or obtains, alters, damages,<br>fines or imprisonment. This com<br>purposes, inquiries into alleged | destroys, or<br>nputer system<br>I wrongdoing | NEED HELP? ►                                                            |
|                     | CANCEL & EXIT                                                                                                    |                                                                                                    |                                                                                                    | CONFIRM & CONTINU                                                                                        |                                               |                                                                         |

To apply for a group or individual application click one of the two options provided under the "Apply" icon. After the applicant makes a selection a Security Notification will pop up. In order to continue with the application process they must select "Confirm and Continue". On the following screens the applicant will be asked to acknowledge a Disclaimer and the Travel Promotion Act.

### **Disclaimer and Travel Act Promotion Page**

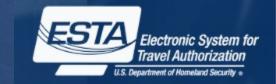

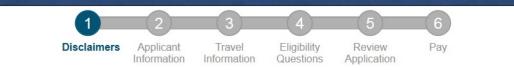

[ - ] Disclaimer

CONFIRM & CONTINUE

The Electronic System for Travel Authorization performs checks against law enforcement databases. All travelers seeking admission to the United States under the Visa Waiver Program are required to obtain an electronic travel authorization using this system prior to being granted boarding.

If your electronic travel authorization application is approved, it establishes that you are eligible to travel, but does not establish that you are admissible to the United States under the Visa Waiver Program. Upon arrival to the United States, you will be inspected by a U.S. Customs and Border Protection Officer at a port of entry who may determine that you are inadmissible under the Visa Waiver Program or for any reason under United States law.

A determination that you are not eligible for electronic travel authorization does not preclude you from applying for a visa to travel to the United States.

All information provided by you, or on your behalf by a designated third party, must be true and correct. An electronic travel authorization may be revoked at any time and for any reason, such as new information influencing eligibility. You may be subject to administrative or criminal penalties if you knowingly and willfully make a materially false, fictitious, or fraudulent statement or representation in an electronic travel authorization application submitted by you or on your behalf.

WARNING: If upon application for admission to the United States at a port of entry you are admitted under the Visa Waiver Program (VWP) by a US Customs and Border Protection Officer, you may not accept unauthorized employment; or attend school; or represent the foreign information media during your visit under the program. You may not apply for: 1) a change of nonimmigrant status, 2) an extension of stay, or 3) adjustment of status to temporary or permanent resident, unless eligible under section 245(c)(4) of the Immigration and Nationality Act. Violation of these terms will subject you to REMOVAL.

Please indicate you have read and understand the information provided above:

- Yes, I have read and understand the information and agree to these terms.
- No, I need additional clarification or I decline to provide acknowledgment.

#### [+] The Travel Promotion Act of 2009

NEXT

### **Applicant and Passport Information**

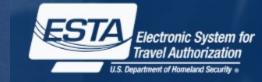

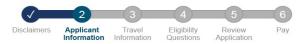

#### ENTER APPLICANT INFORMATION

The following information is required of every non-immigrant visitor not in possession of a visitor's visa who is a national of one of the countries [1] listed in 8 CFR 217.2. Please enter all information requested. Each member of your traveling party must complete a separate application.

#### Please provide all responses in English.

Required fields are indicated by a red asterisk \*.

|                                                                                                    |                                                                                                    | and country.                                                                                                    |
|----------------------------------------------------------------------------------------------------|----------------------------------------------------------------------------------------------------|----------------------------------------------------------------------------------------------------|
| APPLICANT / PASSPORT INFORMATION Refer to your passport and enter all information in the same format. Family Name* ⑦ First (Given) Name* ⑦                                                                                                    | SAMPLE PASSPORT                                                                                                    | Issuing Country*   Document Type*                                                                                                    |
| Gender* ⑦                                                                                                    | A second second | Document Number*                                                                                                    |
| Are you known by any conternames or aliases?*  Family Name*  First (Given) Name*  Contername  Contername  Conterna | ADD ANOTHER                                                                                                    | Are you now, a<br>citizen or national of<br>any other country?<br>Country of Citizenship / Nationality mationality from this country? Other |
| Date of Birth* ⑦ City of Birth* ⑦<br>Day • Month • Year •                                                                                                    | Country of Birth*                                                                                                    | ADD ANOTHER                                                                                                    |
| assport Number* ⑦ Country of Citizenship* ⑦                                                                                                    | National Identification Number                                                                                                    | a citizen or national<br>of any other<br>country ? *<br>Country of Citizenship / Netionality ADD ANOTHER                                    |
| ssuance Date* ⑦ Issuing Country* ⑦<br>Day • Month • Year •                                                                                                    | Personal Identification Number                                                                                                    |                                                                                                    |
| Expiration Date * ⑦<br>Day • Month • Year •                                                                                                    |                                                                                                    |                                                                                                    |

Have you ever been

Yes

issued a passport

or national identity

card for travel by

After acknowledging the disclaimers the applicant will be asked to enter in their personal information (or the information of whoever they are applying for).

### **Conditional Question Country of Birth Question**

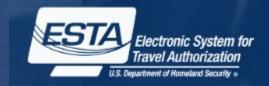

#### **OTHER CITIZENSHIP/NATIONALITY**

6

| Country of Citizenship / Nationality                                                                  | How did you acquire citizenship /<br>nationality from this country? | Other ADD ANOTHER |
|----------------------------------------------------------------------------------------------------|---------------------------------------------------------------------|-------------------|
| Have you ever been  a citizen or national of any other country?* Country of Citizenship / Nationality |                                                                     | ADD ANOTHER       |

You have indicated that you are not a citizen or national of your country of birth. From the list below, please select ALL statements that apply with respect to your country of birth:

- Did not acquire citizenship at birth or have never held citizenship in birth country
- Renounced citizenship of birth country
- Have not lived or resided in birth country within the past five years
- Have not held a passport or national identity card from birth country within the past five years
- Other

If the applicant's is not a current or former citizen of their birth country they will be prompted to answer an additional questionnaire about their country of birth. The option "None of the above" has been removed with this release.

### **Additional Passport and ID Information**

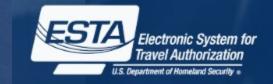

| GE MEMBERSHIP                                                                            |                                   |                       |   |
|------------------------------------------------------------------------------------------|-----------------------------------|-----------------------|---|
| Are you a member<br>of the CBP Global<br>Entry Program? Yes                              | ©<br>•                            |                       |   |
| PASSID / Membership Number*                                                              |                                   |                       |   |
| PARENTS ⑦                                                                                | Family Name *                     | 7 First (Given) Name* | ? |
| Please list your parents names in the the right. All applicants are required to section. |                                   |                       |   |
|                                                                                          | Family Name*                      | First (Given) Name*   | ? |
|                                                                                          |                                   |                       |   |
| YOUR CONTACT INFOR<br>Please enter your contact information                              |                                   |                       |   |
| Address Line 1 *                                                                         | Address Line 2                    | Apartment Number      | 0 |
| City*                                                                                    | ⑦         State/Province/Region * | ⑦     Country *       | 0 |
| Telephone Type *                                                                         | Country Code + Phone*             |                       |   |
|                                                                                          | •                                 | ADD ANOTHER           |   |
| E-mail Address *                                                                         |                                   | 0                     |   |
| Confirm E-mail Address*                                                                  |                                   |                       |   |
|                                                                                          |                                   |                       |   |

Additional fields where the applicant can enter their Global Entry Program membership data has been added to the ESTA application.

### **Contact and Employment Information**

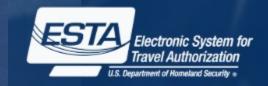

#### YOUR CONTACT INFORMATION

Please enter your contact information below.

| Address Line 1*  | 0 | Address Line 2          | ? | Apartment Number | 0 |
|------------------|---|-------------------------|---|------------------|---|
| City*            | 0 | State/Province/Region * | 0 | Country *        | 0 |
| Telephone Type*  | 0 | Country Code + Phone*   | 0 | ADD ANOTHER      |   |
| E-mail Address * | 0 | Confirm E-mail Address* | 0 |                  |   |

On the next screen the applicant will be asked to enter their contact and employment information.

#### **EMPLOYMENT INFORMATION**

| Do you have a current or previous employer?* | Yes • | Job Title      | ?      | Employer Name *      | ? |
|----------------------------------------------|-------|----------------|--------|----------------------|---|
| Address Line 1*                              | 0     | Address Line 2 | 0      | City*                | 0 |
| State/Province/Region *                      | 0     | Country *      | ⑦<br>• | Country Code + Phone | 0 |
| PREVIOUS                                     |       | Step 2 of 6    |        | NEXT                 |   |

12

### Application Information Page - with new Social Media question

| YOUR CONTACT INFORMATIO                          | N                         |   |                           |
|--------------------------------------------------|---------------------------|---|---------------------------|
| Please enter your contact information below.     |                           |   |                           |
| Address Line 1* (                                | Address Line 2            | ? | Apartment Number          |
|                                                  |                           |   |                           |
| City*                                            | State/Province/Region *   | ? | Country*                  |
|                                                  |                           |   |                           |
| Telephone Type*                                  | Country Code + Phone *    | ? |                           |
| <b></b>                                          |                           |   | ADD ANOTHER               |
| E-mail Address*                                  |                           | ? |                           |
|                                                  |                           |   |                           |
| Confirm E-mail Address*                          |                           | ? |                           |
|                                                  |                           |   |                           |
|                                                  |                           |   |                           |
| SOCIAL MEDIA (OPTIONAL) (?                       |                           |   |                           |
| Please enter information associated with your of | nline presence.           |   |                           |
| Provider / Platform (                            | Other Provider / Platform | ? | Social Media Identifier ⑦ |
| ·                                                |                           |   |                           |
|                                                  |                           |   |                           |
|                                                  |                           |   | ADD ANOTHER               |

### **Travel Information**

|                                                                          |                |                          | 3                     | 4                        | (5)                   | 6                     |
|--------------------------------------------------------------------------|----------------|--------------------------|-----------------------|--------------------------|-----------------------|-----------------------|
|                                                                          | Disclaimers    | Applicant<br>Information | Travel<br>Information | Eligibility<br>Questions | Review<br>Application | Pay                   |
| ENTER TRAVEL                                                             | INFORMAT       | ION                      |                       |                          |                       |                       |
| Please provide all response<br>Required fields are indicate              |                |                          |                       |                          |                       |                       |
| Is your travel to the US<br>occurring in transit to<br>another country?* | (?)<br>No •    |                          |                       |                          |                       |                       |
| U.S. Point of Conta                                                      | ct Information |                          |                       |                          |                       |                       |
| Applicant Name*                                                          |                |                          |                       | 0                        | Address Line 1*       |                       |
|                                                                          |                |                          |                       |                          |                       |                       |
| Address Line 2                                                           | 0              | Apartment Num            | iber                  | ?                        | City*                 |                       |
|                                                                          |                |                          |                       |                          |                       |                       |
| State/Province/Region*                                                   | ?              | Phone Number             | *                     | ?                        |                       |                       |
|                                                                          | •              |                          |                       |                          |                       |                       |
| Address While In T                                                       | he U.S ⑦       |                          |                       |                          | Same as U.S. Point    | of Contact Info Above |
| Address Line 1                                                           | 0              | Address Line 2           |                       | ?                        | Apartment Number      |                       |
|                                                                          |                |                          |                       |                          |                       |                       |
| 0.14                                                                     |                | 04-44 (Denvio            | Denier                |                          |                       |                       |
| City                                                                     | 0              | State/Province/          | Region                |                          |                       |                       |
|                                                                          |                |                          |                       | -                        |                       |                       |
| EMERGENCY CON                                                            |                |                          |                       |                          |                       |                       |
| Family Name*                                                             |                | First (Given) Na         |                       | (7)<br>(7)               | E-mail Address*       |                       |
|                                                                          |                |                          |                       |                          | Address               |                       |
|                                                                          |                |                          |                       |                          |                       |                       |
| Country Code + Phone*                                                    | 0              |                          |                       |                          |                       |                       |
|                                                                          |                |                          |                       |                          |                       |                       |
|                                                                          |                |                          |                       |                          |                       |                       |
| PREVIOU                                                                  | s              |                          | Step 3 of 6           |                          | 1                     | NEXT                  |

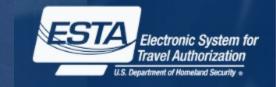

On the third screen the applicant will be asked to enter their travel information.

?

?

0

?

14

### **Eligibility Questions and Waiver of Rights**

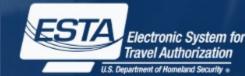

#### **ELIGIBILITY QUESTIONS**

#### Need additional guidance on eligibility questions?

#### Required fields are indicated by a red asterisk \*.

 Do you have a physical or mental disorder; or are you a drug abuser or addict; or do you currently have any of the following diseases (communicable diseases are specified pursuant to section 361(b) of the Public Health Service Act): \*

 Cholera

- Diphtheria
- Tuberculosis, infectious
- Plague
- Smallpox
- Yellow Fever
- Viral Hemorrhagic Fevers, including Ebola, Lassa, Marburg, Crimean-Congo
- · Severe acute respiratory illnesses capable of transmission to other persons and likely to cause mortality.

| 2) Have you ever been arrested or | convicted for a crime that res | sulted in serious damage to | o property, or serious | harm to |
|-----------------------------------|--------------------------------|-----------------------------|------------------------|---------|
| another person or government aut  | thority?*                      |                             |                        |         |

3) Have you ever violated any law related to possessing, using, or distributing illegal drugs?\*

4) Do you seek to engage in or have you ever engaged in terrorist activities, espionage, sabotage, or genocide?

5) Have you ever committed fraud or misrepresented yourself or others to obtain, or assist others to obtain, a visa or entry into the United States?\*

6) Are you currently seeking employment in the United States or were you previously employed in the United States without prior permission from the U.S. government?\*

7) Have you ever been denied a U.S. visa you applied for with your current or previous passport, or have you ever been refused admission to the United States or withdrawn your application for admission at a U.S. port of entry?\*

8) Have you ever stayed in the United States longer than the admission period granted to you by the U.S. government? '

9) Have you traveled to, or been present in Iraq, Syria, Iran, Sudan, Libya, Somalia or Yemen on or after March 1, 2011?\*

#### WAIVER OF RIGHTS

I have read and understand that I hereby waive for the duration of my travel authorization obtained via ESTA any rights to review or appeal of a U.S. Customs and Border Protection Officer's determination as to my admissibility, or to contest, other than on the basis of an application for asylum, any removal action arising from an application for admission under the Visa Waiver Program.

In addition to the above waiver, as a condition of each admission into the United States under the Visa Waiver Program, I agree that the submission of biometric identifiers (including fingerprints and pholographs) during processing upon arrival in the United States shall reafilm my waiver of any rights to review or appeal of a U.S. Customs and Border Protection Officer's determination as to my admissibility, or to contest, other than on the basis of an application for asylum, any removal action arising from an application for admission under the Visa Waiver Program.

#### CERTIFICATION:\*

I, the applicant, hereby certify that I have read, or have had read to me, all the questions and statements on this application and understand all the questions and statements on this application. The answers and information furnished in this application are true and correct to the best of my knowledge and belief.

#### THIRD PARTIES ONLY:

For third-paties submitting the application on behalf of the applicant, I hereby certify that I have read to the individual whose name appears on this application (applicant) all the questions and statements on this application. I further certify that the applicant certifies that he or she has read, or has had read to him on ther, all the questions and statements on this application, understands all the questions and statements on this application. I further certify that the applicant certifies that statements on this application, understands all the questions and statements on this application, understands all the questions and statements on this application. I further certify that the applicant certifies that statements on this application, understands all the questions and statements on this application of the admissibility, or to contest, other than on the basis of an application for asylum, any removal action arising from an application for admission under the Vsa Waiver Program. The answers and information furnished in this application are true and correct to the best of the applicant's knowledge and belief.

| - | PREVIOUS | Step 4 of 6               | NEXT |
|---|----------|---------------------------|------|
| _ |          | Contraction of the second |      |
| • |          |                           |      |
| · |          |                           |      |
| • |          |                           |      |
| • |          |                           |      |
| • |          |                           |      |

On the fourth screen the applicant will be asked a series of eligibility questions. This page includes a drop down menu where the applicant can selection Yes or No to each question.

Yes

### **New Eligibility Question**

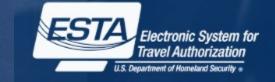

| <u>9) Have you traveled to, or be</u>                                                                                                    | n present in Iraq, Syria, Iran, Sudan, Libya, Som                                                                                                    | alia or Yemen on or after March 1, 2011?*                                                                    | Yes        |
|----------------------------------------------------------------------------------------------------|----------------------------------------------------------------------------------------------------|----------------------------------------------------------------------------------------------------|------------|
| Country *                                                                                                    | ?         From*           *         *                                                                                                    | 70* • To*                                                                                                    |            |
| Primary Reason * Primary Reason *                                                                                                    |                                                                                                    |                                                                                                    |            |
| For commercial / bus                                                                                                    | a family visit (including emergencies).                                                                                                    | a Visa Waiver Program country.                                                                               |            |
| To perform military se<br>To conduct work as a<br>To engage in humani<br>To carry out official d<br>To carry out official d<br>To attend an academ | rvice in the armed forces of a Visa Waiver Program<br>journalist.<br>tarian assistance on behalf of a humanitarian or in<br>uties on behalf of an international organization or r<br>uties on behalf of a sub-national government or bo<br>ic institution. | n country.<br>ternational non-governmental organization.<br>egional (multilateral or inter-governmental) org | anization. |
|                                                                                                    | fessional exchange or conference<br>tural exchange program.                                                                                                    |                                                                                                    |            |

A new eligibility question that asks if the applicant has traveled to Syria, Iran, Sudan, Libya, Somalia, and Yemen has been added. If they answer "Yes" to this question they will be asked to select from the above options the primary reason for their trip. If they select certain options they will be asked to fill out an additional questionnaire. These additional fields can be seen on the next few slides. Per this release if an applicant selects Libya, Somalia, and Yemen as well they will also be asked to fill out the questionnaire. 16

### Additional Eligibility Questions: Journalist

| 9) Have you traveled to, or been present in Iraq, Syria, Iran, or Sudan on or after March 1, 2011?* |                                                     |                                  |  |  |  |
|----------------------------------------------------------------------------------------------------|-----------------------------------------------------|----------------------------------|--|--|--|
| Country*                                                                                            | From* ⑦                                             | To* ⑦                            |  |  |  |
| Primary Reason *                                                                                    |                                                     | 0                                |  |  |  |
| To conduct work as a journalist.                                                                    |                                                     | •                                |  |  |  |
| Organization Information                                                                            |                                                     |                                  |  |  |  |
| Please identify the company, business entity, or o<br>engage in journalism. *                       | rganization on behalf of which you traveled to Ira  | q, Syria, Iran, or Sudan to 🕜    |  |  |  |
| What was your official position / title with the com                                                | ipany, business entity, or organization identified? | * ⑦                              |  |  |  |
| Have you ever been issued an I-Visa by a United S<br>known. *                                       | States Embassy or Consulate? If "Yes," please pro   | ovide your I-Visa Number, if (?) |  |  |  |
| Please Select                                                                                       |                                                     |                                  |  |  |  |
|                                                                                                    | REMOVE ORGANIZATION                                 | ADD ANOTHER ORGANIZATION         |  |  |  |
|                                                                                                    |                                                     |                                  |  |  |  |
|                                                                                                    | REMOVE TRAVEL                                       | ADD ANOTHER TRAVEL               |  |  |  |

Electronic System for Travel Authorization U.S. Department of Homeland Security + If an applicant selects "To conduct work as a journalist" as their primary reason for travelling to Iraq, Syria, Iran, or Sudan they will be asked to identify the company they worked for; the position they held; and their I-Visa Number. The applicant can click question mark bubbles next

to each question if they are unsure of how they should respond to each question. If needed, additional entries can be added by clicking "Add Another Organization" or "Add Another Travel", this option is available under each drop down menu.

### **Additional Eligibility Questions: Humanitarian**

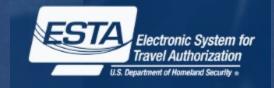

| 9) Have you traveled to, or been present in Iraq, Syria, Iran, or Sudan on or after March 1, 2011? *                                                                                           | •           |
|----------------------------------------------------------------------------------------------------|-------------|
| Country * ⑦ From * ⑦ To *                                                                                                    | ©<br>•<br>⑦ |
| Organization Information Please identify the organization or entity on behalf of which you traveled to Iraq, Iran, Syria, Sudan for humanitarian purposes.*                                    | 0           |
| Does your organization or business entity have consultative status with the United Nations Economic and Social Council?*                                                                       | <br>?       |
| What was your official position with the company, business entity, or organization identified?*                                                                                                | 0           |
| If different than your current employer, please provide contact information for the organization or entity identified, including primary address and telephone number. *                       | 0           |
| Please provide your Iraqi, Syrian, Iranian, or Sudanese Visa Number related to your humanitarian travel. *                                                                                     | 0           |
| If your organization or business entity has been a recipient of U.S. government funding for humanitarian assistance within the last five years, please provide the most recent grant number. * | 0           |
| Please provide information about the type of work you were doing in this country during this time. *                                                                                           | 0           |
| Please include any information you are willing to share about other NGOs or international, national or state agencies with which you worked.*                                                  | 0           |
| Any additional comments *                                                                                                    | 0           |
|                                                                                                    |             |

If an applicant selects "To engage in humanitarian or international non-governmental organization" as their primary reason for travelling to Iraq, Syria, Iran, or Sudan they will be asked to identify the company they worked for; the position they held; they type of work they performed; the sources of funding for this organization; and their Visa Number. The applicant can click the question mark bubbles next to each question if they are unsure of how they should respond to the questions.

### **Additional Eligibility Questions: Government or International**

| 9) Have you traveled to, or been present in Iraq, Syria, Iran, or Sudan on or after March 1, 2011?*                                                                                                    | -           |
|----------------------------------------------------------------------------------------------------|-------------|
| Country* ⑦ From* ⑦ To*                                                                                                    | 0<br>•<br>0 |
| To carry out official duties on behalf of an international organization or regional (multilateral or inter-governmental) organization. Organization Information                                                 | •           |
| Please identify the international (multilateral or intergovernmental) organization or regional (multilateral or inter-governmental) organization on behalf of which you traveled to Iraq, Iran, Syria, Sudan. * | 0           |
| Please identify the sub-national government or body of a VWP country on behalf of which you traveled to Iraq, Sudan, Syria or Iran.*                                                                            | ?           |
| What was your official position / title with the organization or government identified?*                                                                                                    | 0           |
| Please provide your Iraqi, Syrian, Iranian, or Sudanese Visa Number related to your official travel on behalf of an international or regional organization, or sub-national government. *                       | 0           |
| Have you ever been issued a G-Visa or A-Visa by a United States Embassy or Consulate? If "Yes," please provide your G-Visa or A-Visa, if known.* G-Visa or A-Visa*                                              | 0           |
| Have you ever been issued a United Nations Laissez-Passer? If "Yes," please provide your Laissez-Passer number.* Laissez-Passer Number* ()                                                                      | 0           |

If an applicant selects "To carry out official duties on behalf of an international organization or regional organization" as their primary reason for travelling to Iraq, Syria, Iran, or Sudan they will be asked to identify the company they worked for; the position they held; they type of work they performed; if they have ever been issued a Laissez-Passer from the United Nations; and their Visa Number. The applicant can click question mark bubbles next to each question if they are unsure of how they should respond to each question.

Electronic System for Travel Authorization

### Additional Eligibility Questions- Sub-National or VWP

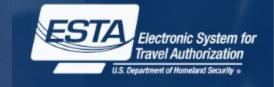

| 9) Have you traveled to, or been present in Iraq, Syria, Iran, or Sudan on or after March 1, 2011? * Yes                                                                                                    | •      |
|----------------------------------------------------------------------------------------------------|--------|
| Country* ⑦ From* ⑦ To*                                                                                                    | ?<br>• |
| Primary Reason* To carry out official duties on behalf of a sub-national government or body of a VWP country                                                                                                    | •      |
| Organization Information<br>Please identify the international (multilateral or intergovernmental) organization or regional (multilateral or inter-governmental)<br>organization on behalf of which you traveled to Iraq, Iran, Syria, Sudan.* | 0      |
| Please identify the sub-national government or body of a VWP country on behalf of which you traveled to Iraq, Sudan, Syria or Iran.*                                                                                                    | 0      |
| What was your official position / title with the organization or government identified? *                                                                                                    | 0      |
| Please provide your Iraqi, Syrian, Iranian, or Sudanese Visa Number related to your official travel on behalf of an international or regional organization, or sub-national government. *                                                     | 0      |
| Have you ever been issued a G-Visa or A-Visa by a United States Embassy or Consulate? If "Yes," please provide your G-Visa or A-Visa, if known.* G-Visa or A-Visa* (7)                                                                        | 0      |
| Have you ever been issued a United Nations Laissez-Passer? If "Yes," please provide your Laissez-Passer number.*                                                                                                    | ?      |

If an applicant selects "To carry out official duties on behalf of subnational government body of a VWP country" as their primary reason for travelling to Iraq, Syria, Iran, or Sudan they will be asked to identify the company they worked for; the position they held; they type of work they performed; if they have ever been issued a Laissez-Passer from the United Nations; and their Visa Number. The applicant can click guestion mark bubbles next to each question if they are unsure of how they should respond to each question.

### Application Review Page

CONFIRM & CONTINUE

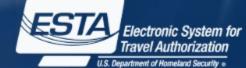

Edit 🖌

Edit 🖌

Edit 🖋

No

No No

No

No

No

No

No No

Edit 🖌

Edit 🖋 Edit 🥒

|                                                                                                    | <u>abbi</u>                                                                                                    | ILali                                                                                                    |                                                                                                    | warve                                                | raz                                    | 5      | ES IA EN                                                                                                    | ectronic Sys<br>vel Authoriz |
|----------------------------------------------------------------------------------------------------|----------------------------------------------------------------------------------------------------|----------------------------------------------------------------------------------------------------|----------------------------------------------------------------------------------------------------|------------------------------------------------------|----------------------------------------|--------|----------------------------------------------------------------------------------------------------|------------------------------|
| REVIEW YOUR APPLICATIO<br>Please review all information for accuracy before su<br>application review. Select "CONFIRM & CONTINUE                                                                                                    | N<br>bmitting your application. If information is inaccura<br>" ff/when all information is correct.                | ate, select the "Edit" option in the top right corner of th                                               | [+] APPLICANT INFORMATION                                                                                            |                                                      | Reviewed √                             | Edit 🖌 |                                                                                                    | nent of Homeland Se          |
| [-] APPLICANT INFORMATION                                                                                                    |                                                                                                    | Edit 🖊                                                                                                    | [-] TRAVEL INFORMATION                                                                                               |                                                      |                                        | Edit 🖌 | [+] APPLICANT INFORMATION                                                                                                    | Reviewed √                   |
| Required fields are indicated by a red asteris<br>Pamily Name *<br>WALLEY<br>Are you known by any No<br>other names or allasse? *                                                                                                    | k*.<br>First (Given) Name*<br>IRENE                                                                                | Gender *<br>Pemale                                                                                        | Required fields are indicated by a red astert:<br>Is your travel to the Yes<br>US occurring in<br>transit to another | sk *.                                                |                                        |        | [+] TRAVEL INFORMATION [-] ELIGIBILITY QUESTIONS                                                                                                    | Reviewed √                   |
| Pamily Hame*<br>Date of Birth*<br>4 March 2005<br>Passport Number*<br>F00300040<br>Issuance Date *<br>1 January 2010                                                                                                    | First (diven) Name " City of Birth " TREE Country of Citizenship " ANDORRA, (AND) Issuing Country " ANDORRA, (AND) | Geuntry of Birth *<br>AREOCRIV. (ARD)<br>National Identification Number<br>Personal Identification Number | country?*<br>U.S. POINT OF CONTACT INFO<br>US Point of Contact*<br>Address Line 2                                    | RMATION<br>Apartment Number                          | Address Line 1 *<br>City *             |        | Required fields are indicated by a red asterisk *.         1) Do you have a physical or mental disorder; or are you a drug abuser or addict; or do y of the following diseases (communicable diseases are specified pursuant to section 361(Service Act); *         • Cholera       • Diphteria         • Diphteria       • Diphteria         • Diague       • Rague         • Smallpox       • Sellow         • Yellow Fever       • Viellow Fever |                              |
| Expiration Date *<br>1 January 2020<br>Have you ever No<br>been issued a<br>passport or<br>passport or<br>pa |                                                                                                    |                                                                                                    | State/Province/Region *                                                                                              | Phone Number*                                        |                                        |        | <ul> <li>Severe acute respiratory illnesses capable of transmission to other persons and lik</li> <li>Have you ever been arrested or convicted for a crime that resulted in serious damage<br/>harm to another person or government authority?</li> <li>Have you ever violated any law related to possessing, using, or distributing illegal dru</li> </ul>                                                                                         | o property, or serious       |
| Issuing Gountry<br>Document Number                                                                                                    | Document Type<br>Expiration Year                                                                                   |                                                                                                    | ADDRESS WHILE IN THE U.S.<br>Address Line 1                                                                          | Address Line 2                                       | Apartment Number                       |        | <ul> <li>4) Do you seek to engage in or have you ever engaged in terrorist activities, espionage, s</li> <li>5) Have you ever committed fraud or misrepresented yourself or others to obtain, or assi visa or entry into the United States?"</li> </ul>                                                                                                    | abotage, or genocide?        |
| OTHER CITIZENSHIP/NATIONAL<br>Are you now, a No<br>etitise or rational<br>of any other<br>country?<br>Country of Citizenship / Nationality                                                                                                    | How did you acquire citizenship /<br>nationality from this country?                                                | Other                                                                                                    | City                                                                                                    | State/Province/Region                                |                                        |        | <ul> <li>6) Are you currently seeking employment in the United States or were you previously em<br/>States without prior permission from the U.S. government?"</li> <li>7) Have you ever been denied a U.S. visa you applied for with your current or previous p<br/>ever been refused admission to the United States or withdrawn your application for admi</li> </ul>                                                                             | issport, or have you         |
| Have you ever No<br>been a citizen or<br>national of any -<br>e<br>Gountry of Citizenship / Nationality                                                                                                    |                                                                                                    |                                                                                                    | EMERGENCY CONTACT INFOR<br>Family Name*<br>REESE                                                                     | RMATION IN OR OUT OF THE U.S.<br>First (Given) Name* | E-mail Address *<br>tyreese1@gmail.com |        | entry? " 8) Have you ever stayed in the United States longer than the admission period granted to government? " 9) Have you traveled to, or been present in Irao. Svria, Iran, or Sudan on or after March 1.                                                                                                    |                              |
| PARENTS<br>Please list your parents names in the boxes to<br>the engine and applicants are required to fill out<br>mis section.                                                                                                    | Famity Name "<br>WALLEY<br>Famity Name "<br>WALLEY                                                                 | First (Given) Name*<br>BOB<br>First (Given) Name*<br>SARA                                                 | Country Code + Phone *<br>437 3468681                                                                                |                                                      |                                        |        | (+) APPLICANT INFORMATION                                                                                                    | CONFIRM 8                    |
| YOUR CONTACT INFORMATION<br>Please enter your contact information below.                                                                                                    |                                                                                                    |                                                                                                    |                                                                                                    |                                                      | CONFIRM & CONTIN                       | NUE    | [+] TRAVEL INFORMATION                                                                                                    | Reviewed √                   |
| Address Line 1*<br>234 ELM ST.<br>City*<br>GOOSE                                                                                                    | Address Line 2<br>State/Province/Region *<br>GA                                                                    | Apartment Number<br>Country *<br>ANDORRA (AND)                                                            |                                                                                                    | al page the a                                        |                                        | t      | [+] ELIGIBILITY QUESTIONS                                                                                                    | Reviewed √                   |
| Telephone Type "<br>Mobile<br>E-mail Address "                                                                                                    | Country Code + Phone *<br>465 3465351                                                                              |                                                                                                    |                                                                                                    | en the optio<br>d edit their a                       |                                        | nn -   | [-] VERIFICATION                                                                                                    |                              |
| Continu E-mail Address *<br>wall33@gmail.com<br>wall33@gmail.com<br>EMPLOYMENT INFORMATION                                                                                                    |                                                                                                    |                                                                                                    | before the                                                                                                    | ey submit it.<br>this part of t                      | То                                     | лт<br> | For verification purposes, please re-enter the following information, as shown on your ESTA-eligible Required fields are indicated by a red asterisk *. Passport Number*                                                                                                    | passport.                    |
| Do you have a current or No previous employer?*                                                                                                    | Job Title<br>Address Line 2                                                                                        | Employer Name "<br>City "                                                                                 |                                                                                                    | n the applica                                        |                                        |        | Family Name" ⑦ Date of Birth"<br>Day • Month •                                                                                                    | (?)<br>Year •                |
| State/Province/Region *                                                                                                    | Country *                                                                                                    | Country Code + Phone                                                                                      |                                                                                                    | "Confirm &                                           |                                        |        |                                                                                                    |                              |

icon on each section.

Step 5 of 6

PREVIOUS

**CONFIRM & CONTINUE** 

## **Application Status Page (Single)**

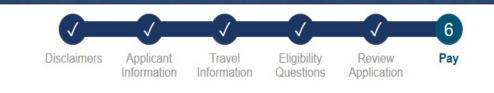

#### PAY NOW AND COMPLETE APPLICATION

Download 📥 Print 💼

This application is not yet complete and will not be processed until after the application fee is paid in full.

Required fields are indicated by a red asterisk \*.

| Name               | Birth Date | Application Number | Passport<br>Number | Status              | Expires |        |           |
|--------------------|------------|--------------------|--------------------|---------------------|---------|--------|-----------|
| STERLING<br>ARCHER | 02 02 1971 | RBXX7771R1FF2Q4T   | F89790868          | Payment<br>Required | N/A     | UPDATE | Q<br>View |

#### NOT READY TO PAY?

You will need the above information (Date of Birth, Application Number, and Passport Number) in order to make a payment, if you choose not to pay now.

Select "Print" to print your application information, and "Download" to download a PDF of your application information. Your application will not be reviewed until a payment is made.

#### PAYMENT DUE BY: July 29, 2015

Note: If unpaid, your group of applications will be deleted after this date.

To exit this page, please close your browser window.

#### **PAYMENT SUMMARY**

| Application Fee:                                                                                                | US \$14.00 |
|----------------------------------------------------------------------------------------------------|------------|
| # of Applications:                                                                                              | x [1]      |
| TOTAL DUE:                                                                                                    | US \$14.00 |
| V DISCLAIMER *                                                                                                  | 0          |
| I understand that a request by the cardholder<br>refund of fees will result in an automatic den<br>application. |            |

PAY NOW

After selecting "Confirm and Continue" on each drop down menu on the Application Review page the applicant will be taken to the Application Status page. From this page the applicant can pay, print, view, or update their application.

Electronic System for Travel Authorization

## **Creating a Group (Step 1)**

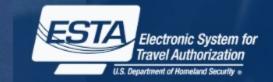

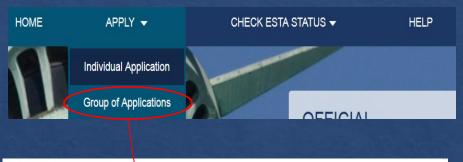

#### SECURITY NOTIFICATION

You are about to access a Department of Homeland Security computer system. This computer system and data therein are property of the U.S. Government and provided for official U.S. Government information and use. There is no expectation of privacy when you use this computer system. The use of a password or any other security measure does not establish an expectation of privacy. By using this system, you consent to the terms set forth in this notice. You may not process classified national security information on this computer system. Access to this system is restricted to authorized users only. Unauthorized access, use, or modification of this system or of data contained herein, or in transit to/from this system, may constitute a violation of section 1030 of title 18 of the U.S. Code and other criminal laws. Anyone who accesses a Federal computer system without authorization or exceeds access authority, or obtains, alters, damages, destroys, or clackcess information, or prevents authorized use of information on the computer system, may be subject to penalties, fines or imprisonment. This computer system and any related equipment is subject to monitoring for administrative oversight, law enforcement, criminal investigative purposes, inquiries lint alleged wrongdoing or misuse, and to ensure proper performance of applicable security features and procedures. DHS may conduct monitoring activities without further notice.

**CANCEL & EXIT** 

#### CONFIRM & CONTINUE

Applying for travel authorization for multiple passports and paying for them as a group is similar to applying for an individual application except that the applicant would select "Group of Applications" instead of "Individual Applications" on the main menu. When the group option is chosen the applicant will be asked to enter information for the group point of contact.

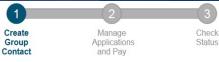

#### **GROUP CONTACT INFORMATION**

Applying as a group allows up to a maximum of 50 applications to be paid with a single payment. The persons in the group are not required to travel together. The following information is required to create a group of applications. Complete the information, and a message will be sent to the email address provided and will contain a Group ID. Each group of applications is associated with a Group ID.

The Group ID and the contact information are required to retrieve a group of applications and take any or all of the following actions:

- → View a group of applications
- → Check the status of a group of applications
- → Pay for a group of applications at one time
- → Update a group of applications
- → Add or remove applications from the group

Required fields are indicated by a red asterisk \*.

#### GROUP CONTACT PERSON

| Family Name *    | ? | First (Given) Name*                       | 0 |
|------------------|---|-------------------------------------------|---|
| Organization     | 0 | Date of Birth * ⑦<br>Day • Month • Year • |   |
| E-mail Address * | 0 | Confirm E-mail Address *                  | ? |
|                  |   | CONTINUE                                  |   |

### **Application Status Page (Group)**

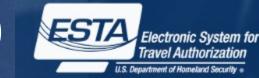

#### Create Manage Group Applications Contact and Pay

Check Status

#### YOUR GROUP INFORMATION

Download 📥 🛛 Print 💼

Please print or record your group details below. This information is required when you return to the Group page to check your status or pay the application fees. This group of applications are not yet complete and will not be processed until after the application fee is paid in full.

| Group ID<br>5361923089 | Family Name<br>DUNCAN       | First (Given) Name<br>AMY             |
|------------------------|-----------------------------|---------------------------------------|
| Organization           | Date of Birth<br>1983-03-03 | E-mail Address<br>aduncan32@yahoo.com |
|                        | 1983-03-03                  | aduncan32@yahoo.com                   |

#### YOUR GROUP OF APPLICATIONS

Select 'Add New Application' to begin the process of a new application or select 'Add Unpaid Application' to add an existing application to your group. The maximum number of applications is 50.

#### Required fields are indicated by a red asterisk \*.

 ADD NEW APPLICATION
 ADD UNPAID APPLICATION

 Total Applications: 1 (Maximum 50 in a group)
 Name
 Application Number
 Passport Number
 Status

**Payment Required** 

F87866234

|     |     | -  | _  |      |
|-----|-----|----|----|------|
| NOT | REA | DY | TO | PAY? |
|     |     |    |    |      |

STEVE DUNCAN

You will need the above from your Group Information (Group ID, Family Name, First Name, Email Address, and Date of Birth) in order to make a payment, if you choose not to pay now.

R3W77WXXR1FF24FQ

Select "Print" to print your application information, and "Download" to download a PDF of your application information. Your application will not be reviewed until a payment is made.

#### PAYMENT DUE BY: July 30, 2015

Note: If unpaid, your group of applications will be deleted after this date.

To exit this page, please close your browser window.

#### PAYMENT SUMMARY

| Application Fee:<br># of Applications: | US \$14.00<br>x [1]         |
|----------------------------------------|-----------------------------|
| TOTAL DUE:                             | US \$14.00                  |
| DISCLAIMER *                           | ?                           |
| I understand that a request by the ca  | ardholder to the bank for a |

View

Remove

UPDATE

I understand that a request by the cardholder to the bank for a refund of fees will result in an automatic denial of the application. After adding an application to a group, the applicant will be able to add additional applications to the group before making payment.

### **Submit Payment**

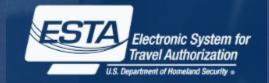

#### NOT READY TO PAY?

You will need the above information (Date of Birth, Application Number, and Passport Number) in order to make a payment, if you choose not to pay now.

Select "Print" to print your application information, and "Download" to download a PDF of your application information. Your application will not be reviewed until a payment is made.

#### PAYMENT DUE BY: July 29, 2015

Note: If unpaid, your group of applications will be deleted after this date.

To exit this page, please close your browser window.

#### **PAYMENT SUMMARY**

| Application Fee:<br># of Applications:                                                                                                    | US \$14.00<br>x [1] |
|----------------------------------------------------------------------------------------------------|---------------------|
| TOTAL DUE:                                                                                                    | US \$14.00          |
| DISCLAIMER *                                                                                                    | 0                   |
| I understand that a request by the cardholder to the bank for<br>refund of fees will result in an automatic denial of the<br>application. |                     |

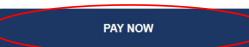

From the Application Status page (group or individual), applicants can submit payment by checking the Disclaimer and clicking the "Pay Now" button.

25

| and the second second se |                                                                     |
|----------------------------------------------------------------------------------------------------|---------------------------------------------------------------------|
| U.S. Customs & Border Protection<br>U.S. Department of Homeland Security CBP.800                                                                                                    | HELP DHS.gov                                                        |
| CBP Online Payment                                                                                                    |                                                                     |
| Payment by Credit Card                                                                                                    |                                                                     |
|                                                                                                    | elow. Then click the Submit Payment button to complete the process. |
| * Mandatory Fields                                                                                                    |                                                                     |
| Payment Amount (in US currency):                                                                                                    | \$14.00                                                             |
| Account Holder First Name *                                                                                                    | M.I. Last Name *                                                    |
| Billing Address *                                                                                                    |                                                                     |
| Billing Address2                                                                                                    |                                                                     |
| City                                                                                                    |                                                                     |
| Country *                                                                                                    |                                                                     |
| State/Province                                                                                                    |                                                                     |
| Postal/Zip Code                                                                                                    |                                                                     |
| Credit Card Type *                                                                                                    |                                                                     |
| Credit Card Number *                                                                                                    | (Value should not contain spaces or dashes)                         |
| Expiration Date *                                                                                                    |                                                                     |
| Security Code *                                                                                                    | 60114066154411256 On the back of your card, find the last 3 digits  |
|                                                                                                    | Cancel Submit Payment>                                              |

## **Retrieve one Application**

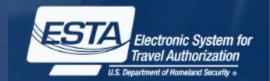

| HOME                                        | APPLY 👻                  | CHECK ESTA STATUS 🗸                                                                            | HELP                                                                                                    | SECURITY NOTIFICATI                                                                                                    | ON                                                                                                    |                                                                                                    |
|---------------------------------------------|--------------------------|------------------------------------------------------------------------------------------------|----------------------------------------------------------------------------------------------------|----------------------------------------------------------------------------------------------------|----------------------------------------------------------------------------------------------------|----------------------------------------------------------------------------------------------------|
|                                             |                          | Check Individual Status<br>Check Group Status<br>ESTA APP<br>Welcome to the E<br>Authorization | PLICATION<br>Electronic System for Travel                                                                                                    | provided for official U.S. Governmen<br>other security measure does not es<br>classified national security informati<br>modification of this system or of dat<br>other criminal laws. Anyone who ac<br>discloses information, or prevents a<br>and any related equipment is subjer | nt information and use. There is no expectation of privacy<br>tabilish an expectation of privacy. By using this system, you<br>ion on this computer system. Access to this system is rest<br>that contained herein, or in transit to/from this system, may o<br>ccesses a Federal computer system without authorization o<br>uuthorized use of information on the computer system, may<br>to monitoring for administrative oversight, law enforcem<br>rformance of applicable security features and procedures. | er system and data therein are property of the U.S. Government and<br>when you use this computer system. The use of a password or any<br>u consent to the terms set forth in this notice. You may not process<br>ricted to authorized users only. Unauthorized access, use, or<br>constitute a violation of section 1030 of tills 18 of the U.S. Code and<br>or exceeds access authority, or obtains, alters, damages, destroys, or<br>y be subject to penalties, fines or imprisonment. This computer syste<br>ent, criminal investigative purposes, inquiries into alleged wrongdoing<br>DHS may conduct monitoring activities without further notice. |
|                                             | e second option.         | DN<br>f you know your application number, select the first option. If you                      | The follo<br>application                                                                                                    | RIEVE INDIVIDUAL<br>wing information is required to retron<br>on number, select the second optic                                                                                                    | APPLICATION<br>ieve your application. If you know your application n<br>n.                                                                                                    | number, select the first option. If you do NOT know your                                                                                                    |
| All fields are required<br>Passport Number* | ⑦ Date of Birth *        | ⑦ Application Number* Month Year RETRIEVE AP                                                   | ⑦     [-]] 0       PLICATION     Image: Constraint of the second second |                                                                                                    |                                                                                                    | Pamily Name*     O                                                                                                    |
| [+]I do NOT know                            | v the application number |                                                                                                |                                                                                                    |                                                                                                    |                                                                                                    | * RETRIEVE APPLICATION                                                                                                    |
|                                             |                          |                                                                                                |                                                                                                    | CANCEL                                                                                                    |                                                                                                    |                                                                                                    |

An applicant can check the status of an existing individual application by selecting "Check Individual Status" under the "Check ESTA Status" menu button on the main page. The applicant will then be asked to enter in data related to the desired application. After the requested data is entered they will select "Retrieve Application".

## **Retrieve a Group of Applications**

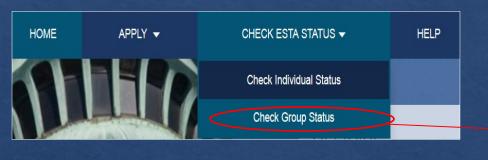

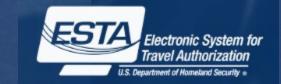

#### SECURITY NOTIFICATION

You are about to access a Department of Homeland Security computer system. This computer system and data therein are property of the U.S. Government and provided for official U.S. Government information and use. There is no expectation of privacy when you use this computer system. The use of a password or any other security measure does not establish an expectation of privacy. By using this system, you consent to the terms set forth in this notice. You may not process classified national security information on this computer system. Access to this system is restricted to authorized users only. Unauthorized access, use, or modification of this system or of data contained herein, or in transit to/from this system, may constitute a violation of section 1030 of title 18 of the U.S. Code and other criminal laws. Anyone who accesses a Federal computer system without authorization or exceeds access authority, or obtains, alters, damages, destroys, or discloses information, or prevents authorized use of information on the computer system, may be subject to penalties, fines or imprisonment. This computer system and any related equipment it subject to monitoring for administrative oversight, law enforcement, criminal investigative purposes, inquiries into alleged wrongdoing or misuse, and to ensure proper performance of applicable security features and procedures. DHS may conduct monitoring activities without further notice.

**CANCEL & EXIT** 

**CONFIRM & CONTINUE** 

#### **Retrieve Group of Applications**

The following information is required to retrieve a group of applications. The Group ID was sent to the e-mail address provided when the group was created. If you do not know the Group ID, select the link "I do not know my Group ID".

#### POINT OF CONTACT INFORMATION

#### All fields are required.

| Group ID*                 | Family Name*     | 0 | First (Given) Name* (                     | ? |
|---------------------------|------------------|---|-------------------------------------------|---|
| I do not know my Group ID | E-mail Address * | 0 | Date of Birth * (<br>Day • Month • Year • | ? |
| EXIT                      | ]                |   | RETRIEVE APPLICATION                      |   |

An applicant can check the status of a group application by selecting "Check Group Status" under the "Check ESTA Status" menu button on the main page. The applicant will then be asked to enter the group POC information. After the requested data is entered they will select "Retrieve Application".

## **Retrieving Group ID**

#### **Retrieve Group of Applications**

The following information is required to retrieve a group of applications. The Group ID was sent to the e-mail address provided when the group was created. If you do not know the Group ID, select the link "I do not know my Group ID".

#### POINT OF CONTACT INFORMATION

#### All fields are required.

| Group ID *                | 0        | Family Name *    | 0 | First (Given) Name * | 0             |
|---------------------------|----------|------------------|---|----------------------|---------------|
| I do not know my Group ID | <u> </u> | E-mail Address * | 0 | Date of Birth *      | (?)<br>Year • |
| EXIT                      |          |                  |   | RETRIEVE APPLIC      | ATION         |

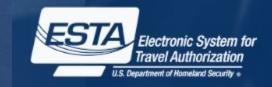

If a group point of contact forgets their group ID they can retrieve it by selecting "I do not know my Group ID". Upon selecting this option they will be asked to enter in the group point of contact's information. After the requested data is entered they will click "Email Group ID", which will prompt the system to send the group owner their group ID.

#### Retrieve Group of Applications

Complete the following information to retrieve the Group ID. All contact information must match the information entered when the group was created, including e-mail address. Clicking the Continue button will send the Group ID to the e-mail address provided.

#### I do not know my Group ID

#### All fields are required.

| Family Name *  |       | 0      | First (Given) Name* | 0 | E-mail Address* | 0 |
|----------------|-------|--------|---------------------|---|-----------------|---|
| Date of Birth* |       | 0      |                     |   |                 |   |
| Day 🔻          | Month | Year 🗸 |                     |   | Email Group     |   |

## **Updating or Viewing Application**

Review

Application

Pay

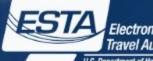

Electronic System for Travel Authorization

U.S. Department of Homeland Security

#### AUTHORIZATION APPROVED

Disclaimers

Applicant

Information

#### Download 📩 Print 📅

Your travel authorization has been approved and you are authorized to travel to the United States under the Visa Waiver Program. This does not guarantee admission to the United States; a Customs and Border Protection (CBP) officer at a port of entry will have the final determination

Travel

Information

Eligibility

If necessary, you can update the following information on an approved authorization: address while in the United States and e-mail address. To access your travel authorization, you will be required to provide your application number, passport number, and date of birth. If you need to change any other information on the form, you must apply for a new travel authorization

#### PAYMENT RECEIPT

You have successfully submitted payment for the application listed below. A request by the cardholder to the bank for a refund of fees will result in an automatic denial of the application. Please print this page for your personal records

| Name      | Birth Date | Application Number | Passport<br>Number | Status                    | Expires          |        |           |
|-----------|------------|--------------------|--------------------|---------------------------|------------------|--------|-----------|
| LANA KANE | 01 01 1971 | RWW17789R1FF2Q7T   | F76897089          | Authorization<br>Approved | July 22,<br>2017 | UPDATE | q<br>View |

#### PAYMENT SUMMARY

| Payment Received:      | US \$14.00               |
|------------------------|--------------------------|
| Payment Date:          | July 22, 2015 4:16:39 PM |
| Payment Tracking Code: | A1B1C1                   |

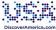

in planning your trip to the United States today, please visit DiscoverAmerica.com, the Official Travel and Tourism website of the United States

U.S. Customs and Border Protection (CBP) has developed a new program called Automated Passport Control (APC) that expedites the process for eligible Visa Waiver Program international travelers by providing an automated process through CBP's Primary Inspection area. To learn more about APC and participating airports following this link; http://www.cbp.gov/travel/us-citizens/automated-passport-control-apc

#### Have a nice trip. Welcome to the United States.

DHS recommends you print this screen for your records.

EXIT

From the Application Status page for an individual or group of ESTAs, the applicant has the option to update or view each application. This can be done by selecting either the "Update" or "View" icon located next to each application.

| YOUR CONTACT INFORMATION                           |  |
|----------------------------------------------------|--|
| Required fields are indicated by a red asterisk *. |  |
| Please enter your contact information below.       |  |

Review and update your previously submitted application here. You may only make changes to information related to your Travel Information, but you may

Confirm E-mail Address

| E-mail Address * | 0 |
|------------------|---|
|                  |   |

**UPDATE YOUR APPLICATION** 

KELSEY.A.HALL@cbp.dhs.gov

still review and print the

PREVIOUS

UPDATE

| Official website of the Depar                                                                        |                                             | ecurity                                                                                                    |                                                              |                         |
|----------------------------------------------------------------------------------------------------|---------------------------------------------|----------------------------------------------------------------------------------------------------|--------------------------------------------------------------|-------------------------|
| U.S. Customs and<br>Border Protection                                                                | d<br>sn                                     |                                                                                                    | ESTA                                                         | indexes Apr<br>Graficer |
| APPLICASE RECORMATION<br>Family Name*<br>DUNCAN                                                      |                                             | First (Sive n) Hame"<br>MAY                                                                                        | Gender*<br>Fernale                                           |                         |
| Are you known by any other names or at men?"                                                         | Pilo                                        |                                                                                                    |                                                              |                         |
| Family Name                                                                                          |                                             | First (Given) Name                                                                                                 |                                                              |                         |
|                                                                                                    |                                             |                                                                                                    |                                                              |                         |
| Date of Birth*                                                                                       | 9967                                        | City of Birth*<br>MOLE                                                                                             | Country of Birth*<br>ANDORPLA (AND)                          |                         |
| Passport Number*                                                                                     |                                             | Country of Citiz enablight                                                                                         | National Monthcation Rumber                                  |                         |
| F89790661<br>Issuance Date*                                                                          |                                             | ANDORRA (AND)<br>Insuing Country                                                                                   | Personal Identification Number                               |                         |
| 5 January                                                                                            | 2010                                        | ANDORRA (AND)                                                                                                    |                                                              |                         |
| Expiration Date*<br>1 January                                                                        | 2020                                        |                                                                                                    |                                                              |                         |
| Other Citizenship<br>Are you a citizen of any other<br>country?"                                     | No                                          |                                                                                                    |                                                              |                         |
| Country of Citiz enship                                                                              |                                             | Passport Number                                                                                                    |                                                              |                         |
|                                                                                                    |                                             |                                                                                                    |                                                              |                         |
| PARENTS<br>Please list your parents names in the L                                                   | Contract to The civity                      | Family Name*<br>DUNCAN                                                                                             | First (Given) Name*                                          |                         |
| All applicants are required to fill out this                                                         | section.                                    | Elemity Nieme*                                                                                                    | First (Give n) Name                                          |                         |
|                                                                                                    |                                             | DUNCAN                                                                                                    | BOB                                                          |                         |
| YOUR CONTACT INFORMATION<br>Please entery our contact information (                                  | HE OW                                       |                                                                                                    |                                                              |                         |
| Address Line 1*                                                                                      |                                             | Address Line 2                                                                                                    | Apartment Number                                             |                         |
| 357 ELK LN                                                                                           |                                             | State Province Reason*                                                                                             | Country"                                                     |                         |
| MOLE                                                                                                 |                                             | MD<br>Country Code + Phone*                                                                                        | ANDORRA (AND)                                                |                         |
| Telephone Type*<br>mobile                                                                            |                                             | 48879078                                                                                                    |                                                              |                         |
| E-mil Address*<br>mdink11gbyahoo.com                                                                 |                                             | Confirm E-mail Address*                                                                                            |                                                              |                         |
|                                                                                                    |                                             |                                                                                                    |                                                              |                         |
| EMPLOYMENT INFORMATION                                                                               | NO                                          | Job Tittle                                                                                                    | Employer Neme                                                |                         |
| Do you have a current or<br>previous employer?*                                                      |                                             |                                                                                                    |                                                              |                         |
| Address Line 1                                                                                       |                                             | Address Line 2                                                                                                    | City                                                         |                         |
| State Province-Region                                                                                |                                             | Country                                                                                                    | Country Code = Phone                                         |                         |
| TRAVEL RECOMMINDEN<br>Is pour travel to the U.S. Yes<br>occurring in transit to<br>another country?" |                                             |                                                                                                    |                                                              |                         |
| U.S. Point of Contact Information                                                                    |                                             |                                                                                                    |                                                              |                         |
| US Point of Contact                                                                                  |                                             |                                                                                                    | Address Line 1                                               |                         |
| Address Line 2                                                                                       |                                             | Apartment Number                                                                                                   | City                                                         |                         |
| State/Province Region                                                                                |                                             | Phone Number                                                                                                    |                                                              |                         |
| Address While is The U.S<br>Address Line 1                                                           |                                             | Address Line 2                                                                                                    | Same as U.S. Point of Contact Info Above<br>Apartment Number |                         |
|                                                                                                    |                                             |                                                                                                    | Apartment Number                                             |                         |
| City                                                                                                 |                                             | State Provisce Region                                                                                              |                                                              |                         |
| EMERGENCY CONTACT INFORM                                                                             | ATION IN OR OUT                             |                                                                                                    |                                                              |                         |
| Family Name*<br>DUNCAN                                                                               |                                             | First (Give n) Name*                                                                                               | E-mail Address*<br>mduncan (4/2)vahoo com                    |                         |
| Country Code + Phone*                                                                                |                                             |                                                                                                    |                                                              |                         |
| 43269679<br>ELGBEITY QUESTIONS<br>50 Do you have a physical or m                                     | ental disorder; or an                       | e you a drug abuser or addict; or do you currently have any                                                        | of the following                                             | No                      |
| Grade and at                                                                                         |                                             |                                                                                                    |                                                              |                         |
|                                                                                                    |                                             | crime that resulted in serious damage to property, or serio                                                        | us ham to another                                            | Nao                     |
| 3) Have you ever violated any                                                                        | law related to posse                        | ssing, using, or distributing illegal drugs?*                                                                      |                                                              | No                      |
|                                                                                                    |                                             | sped in terrorist activities, espionage, sabotage, or genoci                                                       |                                                              | No                      |
|                                                                                                    |                                             | ied yourself or others to obtain, or assist others to obtain, a                                                    |                                                              | No                      |
| @ Are you currently seeking an<br>permission from the U.S. gove                                      | reprovement in the Un<br>remeint?"          | ited States or were you previously employed in the United                                                          | States without prior                                         | No                      |
| 7) Have you ever been denied<br>admission to the United States                                       | a U.S. visa you appl<br>or withdrawn your o | led for with your current or previous passport, or have you<br>application for admission at a U.S. port of entry?" | ever been refused                                            | No                      |
| It) Have you ever stayed in the                                                                      | United States longe                         | er than the admission period granted to you by the U.S. gos                                                        | ernment?*                                                    | No                      |
| Paperwork Reduction Act. An ap                                                                       | mey may not conduct                         | or sponsor an information collection and a person is not require                                                   | d to respond to this information unless it displays "        |                         |

## **Printing Application**

Pay

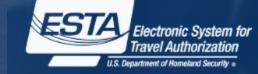

Electronic System for

Travel Authorization

Download 🕹 Print 🖨 CLOSE 🛛

Disclaimers Travel Applicant Information Information

Eligibility Questions

Review Application

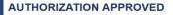

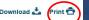

Your travel authorization has been approved and you are authorized to travel to the United States under the Visa Waiver Program. This does not guarantee admission to the United States; a Customs and Border Protection (CBP) officer at a port of entry will have the final determination.

If necessary, you can update the following information on an approved authorization; address while in the United States and e-mail address. To access your travel authorization, you will be required to provide your application number, passport number, and date of birth. If you need to change any other information on the form, you must apply for a new travel authorization

#### PAYMENT RECEIPT

You have successfully submitted payment for the application listed below. A request by the cardholder to the bank for a refund of fees will result in an automatic denial of the application. Please print this page for your personal records.

| Name      | Birth Date | Application Number | Passport<br>Number | Status                    | Expires          |        |           |
|-----------|------------|--------------------|--------------------|---------------------------|------------------|--------|-----------|
| LANA KANE | 01 01 1971 | RWW17789R1FF2Q7T   | F76897089          | Authorization<br>Approved | July 22,<br>2017 | UPDATE | q<br>View |

#### PAYMENT SUMMARY

|           | Payment Received:      | US \$14.00               |
|-----------|------------------------|--------------------------|
|           | Payment Date:          | July 22, 2015 4:16:39 PM |
|           | Payment Tracking Code: | A1B1C1                   |
| i* •••• 1 |                        |                          |

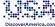

To begin planning your trip to the United States today, please visit DiscoverAmerica.com, the Official Travel and Tourism website of the United States

U.S. Customs and Border Protection (CBP) has developed a new program called Automated Passport Control (APC) that expedites the process for eligible Visa Waiver Program international travelers by providing an automated process through CBP's Primary Inspection area. To learn more about APC and participating airports following this link; http://www.cbp.gov/travel/us-citizens/automated-passport-control-apc

#### Have a nice trip. Welcome to the United States.

DHS recommends you print this screen for your records.

EXIT

From the Application Status page for an individual or group of ESTAs the applicant has the option to print each application. This can be done by selecting either the "Print" icon on the upper right corner of the page.

Official Website of the Department of Homeland Security

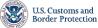

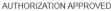

Your travel authorization has been approved and you are authorized to travel to the United States under the Visa Waiver Program. This does not guarantee admission to the United States; a Customs and Border Protection (CBP) officer at a port of entry will have the final determination.

If necessary, you can update the following information on an approved authorization: address while in the United States and e-mail address. To access your travel authorization, you will be required to provide your application number, passport number, and date of birth. If you need to change any other information on the form, you must apply for a new travel uthorization.

PAYMENT RECEIPT

You have successfully submitted payment for the application listed below. A request by the cardholder to the bank for a refund of fees will result in an automatic denial of the application. Please print this page for your personal records

| NAME      | APPLICATION NUMBER   | PASSPORT NUMBER | STATUS                 | EXPIRE S     |  |
|-----------|----------------------|-----------------|------------------------|--------------|--|
| LANA KANE | RWW 17789R 1FF 2Q 7T | F76897089       | Authorization Approved | Jul 22, 2017 |  |

Pav

Pav Pav

#### PAYMENT SUMMARY

| ment Received:      | US \$14.0                |
|---------------------|--------------------------|
| ment Date:          | July 22, 2015 4:16:39 PI |
| ment Tracking Code: | A1B1C                    |
|                     |                          |

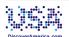

To begin planning your trip to the United States today, please visit DiscoverAmerica.com, the Official Travel and Tourism website of the United States.

U.S. Customs and Border Protection (CBP) has developed a new program called Automated Passport Control (APC) that expedites the process for eligible Visa Waiver Program international travelers by providing an automated process through CBP's Primary Inspection area. To learn more about APC and participating airports following this link http://www.cbp.gov/travel/us-citizens/automated-passport-control-apc

#### Have a nice trip. Welcome to the United States.

DHS recommends you print this screen for your records.

Paperwork Reduction Act: An agency may not conduct or sponsor an information collection and a person is not required to respond to this information unless it displays a current valid OMB control number and an expiration date. The control number for this collection is 1651-0111. The estimated average time to complete this application is 20 minutes. If you have any comments regarding this burden estimate you can write to U.S. Customs and Border Protection, Office of Regulations and Rulings, 90 K Street, NE, 10th Floor, Washington DC 20229, Expiration Jul 31, 2015.

The ESTA logo is a registered trademark of the U.S. Department of Homeland Security. Its use, without permission, is unauthorized and in violation of trademark law. For more information, or to request the use of the logo, please go to help.cbp.gov and submit a request by clicking on "Ask a Question." When selecting the Product (under Additional Information) use "ESTA" and the sub-product "Logo Assistance" to expedite handling of your request

## Status-Travel Not Authorized

#### TRAVEL NOT AUTHORIZED

Download 📩 🛛 Print 💼

You are not authorized to travel to the United States under the Visa Waiver Program. You may be able to obtain a visa from the Department of State for your travel. Please visit the United States Department of State website at www.travel.state.gov for additional information about applying for a visa.

#### PAYMENT RECEIPT

You have successfully submitted payment for the application listed below. A request by the cardholder to the bank for a refund of fees will result in an automatic denial of the application. Please print this page for your personal records.

| Name            | Application Number | Passport Number | Status                   | Expires |           |
|-----------------|--------------------|-----------------|--------------------------|---------|-----------|
| STERLING ARCHER | RBXX7771R1FF2Q4T   | F89790868       | Travel Not<br>Authorized | N/A     | Q<br>View |

#### **PAYMENT SUMMARY**

| Payment Received:      | US \$4.00                |  |  |
|------------------------|--------------------------|--|--|
| Payment Date:          | July 22, 2015 6:31:39 PM |  |  |
| Payment Tracking Code: | A1B1C1                   |  |  |

DHS recommends you print this screen for your records.

EXIT

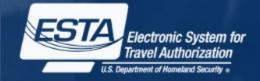

When a travel authorization is denied they will see this image when they check their application status.

### **Status- Authorization Approved**

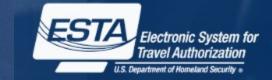

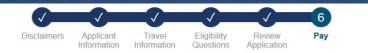

#### **AUTHORIZATION APPROVED**

Download 📥 Print 📅

Your travel authorization has been approved and you are authorized to travel to the United States under the Visa Waiver Program. This does not guarantee admission to the United States; a Customs and Border Protection (CBP) officer at a port of entry will have the final determination.

If necessary, you can update the following information on an approved authorization: address while in the United States and e-mail address. To access your travel authorization, you will be required to provide your application number, passport number, and date of birth. If you need to change any other information on the form, you must apply for a new travel authorization.

#### PAYMENT RECEIPT

You have successfully submitted payment for the application listed below. A request by the cardholder to the bank for a refund of fees will result in an automatic denial of the application. Please print this page for your personal records.

| Name      | Birth Date | Application Number | Passport<br>Number | Status                    | Expires          |        |           |
|-----------|------------|--------------------|--------------------|---------------------------|------------------|--------|-----------|
| LANA KANE | 01 01 1971 | RWW17789R1FF2Q7T   | F76897089          | Authorization<br>Approved | July 22,<br>2017 | UPDATE | Q<br>View |

#### PAYMENT SUMMARY

| Payment Received:      | US \$14.00               |
|------------------------|--------------------------|
| Payment Date:          | July 22, 2015 4:16:39 PM |
| Payment Tracking Code: | A1B1C1                   |

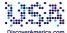

To begin planning your trip to the United States today, please visit DiscoverAmerica.com, the Official Travel and Tourism website of the United States.

U.S. Customs and Border Protection (CBP) has developed a new program called Automated Passport Control (APC) that expedites the process for eligible Visa Waiver Program international travelers by providing an automated process through CBP's Primary Inspection area. To learn more about APC and participating airports following this link: http://www.cbp.gov/travel/us-citizens/automated-passport-control-apc

Have a nice trip. Welcome to the United States.

DHS recommends you print this screen for your records.

EXIT

When a travel authorization is approved they will see this image when they check their application status.

## Status-Authorization Approved/ Denied

Each application in a group will be adjudicated individually so each application could have a different status, as shown here.

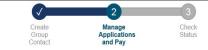

#### YOUR GROUP INFORMATION

Download 📩 Print 📅

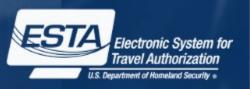

Please print or record your group details below. This information is required when you return to the Group page to check your status or pay the application fees. This group of applications are not yet complete and will not be processed until after the application fee is paid in full.

| Group ID     | Family Name   | First (Given) Name  |
|--------------|---------------|---------------------|
| 5361923089   | DUNCAN        | AMY                 |
| Organization | Date of Birth | E-mail Address      |
|              | 1983-03-03    | aduncan32@yahoo.com |
|              |               |                     |

#### Total Applications: 4 (Maximum 50 in a group)

| Name         | Application Number | Passport Number | Status                    | Expires      |             |            |
|--------------|--------------------|-----------------|---------------------------|--------------|-------------|------------|
| DAN DUNCAN   | R3837W96R1FF2FTK   | F98753111       | Authorization<br>Approved | Jul 23, 2017 | UPDATE      | Q.<br>View |
| MAY DUNCAN   | R3767W89R1FF2FHA   | F89790661       | Authorization<br>Approved | Jul 23, 2017 | /<br>UPDATE | Q.<br>View |
| JANE DUNCAN  | R3W67W9XR1FF2F7A   | F89768653       | Travel Not<br>Authorized  | N/A          |             | Q.<br>View |
| STEVE DUNCAN | R3W77WXXR1FF24FQ   | F87866234       | Authorization<br>Approved | Jul 23, 2017 | UPDATE      | Q<br>View  |

#### PAYMENT SUMMARY

| Approved Applications:       | [3] x US \$14.00         |
|------------------------------|--------------------------|
| Not Authorized Applications: | [1] x US \$4.00          |
| Payment Received:            | US \$46.00               |
| Payment Date:                | July 23, 2015 9:56:10 AM |
| Payment Tracking Code:       | A1B1C1                   |

#### TRAVEL NOT AUTHORIZED

You are not authorized to travel to the United States under the Visa Waiver Program. You may be able to obtain a visa from the Department of State for your travel. Please visit the United States Department of State website at www.travel.state.gov for additional information about applying for a visa.

#### AUTHORIZATION APPROVED

Your travel authorization has been approved and you are authorized to travel to the United States under the Visa Waiver Program. This does not guarantee admission to the United States; a Customs and Border Protection (CBP) officer at a port of entry will have the final determination.

If necessary, you can update the following information on an approved authorization: address while in the United States and e-mail address. To access your travel authorization, you will be required to provide your application number, passport number, and date of birth. If you need to change any other information on the form, you must apply for a new travel authorization.

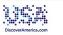

To begin planning your trip to the United States today, please visit DiscoverAmerica.com, the Official Travel and Tourism website of the United States.

U.S. Customs and Border Protection (CBP) has developed a new program called Automated Passport Control (APC) that expedites the process for eligible Visa Waiver Program International travelers by providing an automated process through CBP's Primary Inspection area. To learn more about APC and participating airports following this link: http://www.cbp.gov/travelu/s-citizens/automated-passport-control-apc

Have a nice trip. Welcome to the United States.

DHS recommends you print this screen for your records.

EXIT

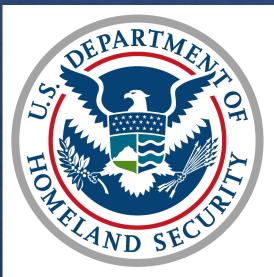

# U.S. Customs and Border Protection

01/23/2021 34